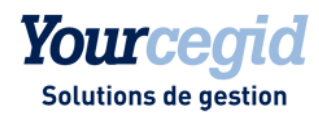

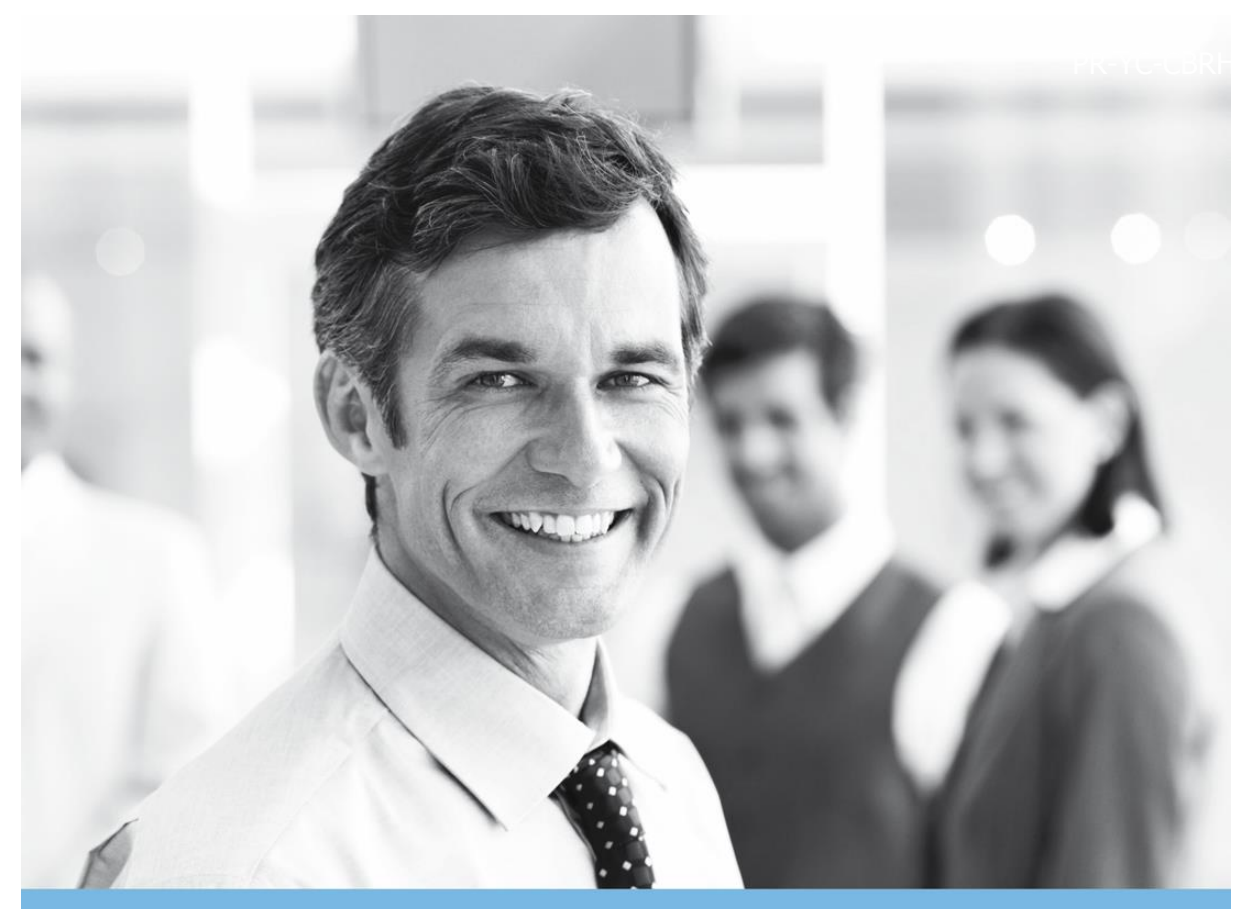

# FINANCE

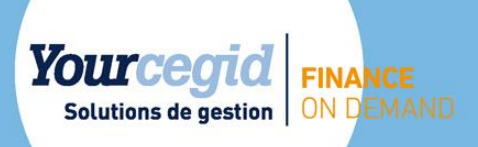

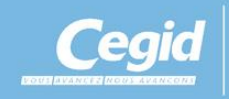

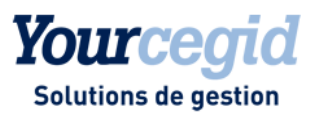

# **Prérequis**

## Sommaire

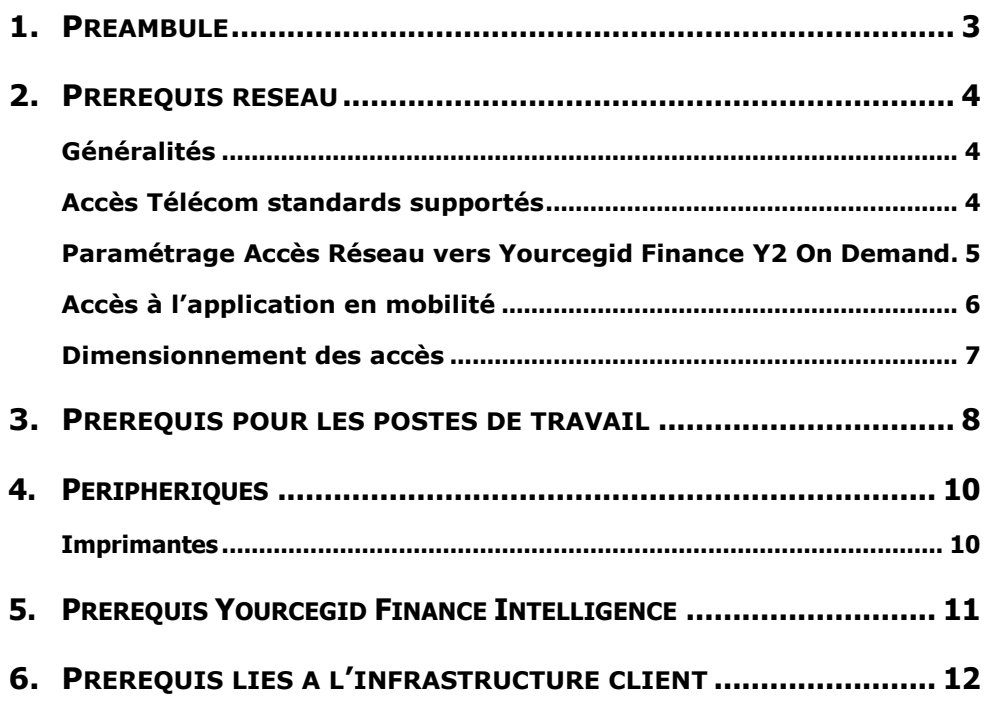

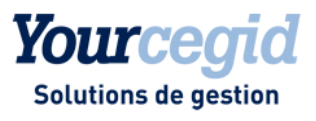

# <span id="page-2-0"></span>1.Préambule

Ce document décrit les prérequis techniques associés à la solution Yourcegid Finance On Demand, solution SaaS (Software as a Service) éditée, hébergée et exploitée par Cegid, à partir de la version Y2.

Ce document couvre les prérequis techniques relatifs aux postes de travail, aux aspects réseau et Télécom et aux périphériques. Le respect de ces prérequis est essentiel au bon fonctionnement de la solution Yourcegid Finance Y2 On Demand.

La responsabilité de Cegid ne pourra être engagée en cas de disfonctionnement de la solution lié à leur non-respect.

Ce document est fourni pour la solution Yourcegid Finance Y2 On Demand et ne tient pas compte d'autres applications utilisées en parallèle sur le réseau.

Si les utilisateurs sont répartis sur des sites géographiques distincts, il appartient au client de vérifier les tests de latences depuis chacun des sites utilisateurs recensés.

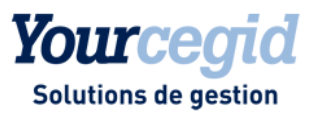

# <span id="page-3-0"></span>2.Prérequis réseau

## <span id="page-3-1"></span>Généralités

Les solutions Yourcegid Y2 On Demand sont entièrement hébergées et exploitées par Cegid.

Les pré-requis liés aux aspects de télécommunications sont relatifs à des interconnexions de sites en France métropolitaine.

Les clients accèdent à leur solution **Yourcegid Finance Y2 On Demand** au travers d'une infrastructure Télécom mise en place par leurs soins en adéquation avec les recommandations techniques de Cegid décrites dans les paragraphes suivants.

Les modes de connexion possibles et les accès Télécom supportés en standard sont fonction de chaque solution Yourcegid Y2 On Demand. Il convient néanmoins de noter les points suivants :

- la mise en place de certains accès Télécom pourra être sujet à devis et nécessiter une pré-étude technique ;
- toute demande de connexion et d'accès à la plateforme d'hébergement non standard devra être transmise à Cegid pour étude et validation. Cegid se réserve le droit de refuser la demande ou de la soumettre à devis.

#### <span id="page-3-2"></span>Accès Télécom standards supportés

Le service **Yourcegid Finance Y2 On Demand** est accessible par l'ensemble des utilisateurs via un accès de type SDSL (débit symétrique).

Il est possible d'accéder à la solution via une connexion de type ADSL à condition que le temps de latence soit inférieur à 100ms.

Exclusions des validations :

- Une connexion internet de type ADSL dont la latence est supérieur à 100ms. Ce type de liaison ne donne pas de résultats satisfaisant sur les performances.
- L'utilisation de connexion en mobilité (type réseau mobile 3G ou satellite) n'est pas validée.

Cegid recommande un accès de type VPN basé sur la solution Orange Business VPN avec l'option Galerie. Ce lien ne pourra pas être utilisé pour un accès Internet (surf, messagerie, …)

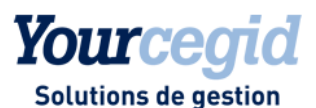

Toute demande de raccordement VPN, en dehors de la solution recommandée par Cegid en partenariat avec Orange, sera traitée comme une demande spécifique et sera soumise à devis et acceptation par CEGID.

#### <span id="page-4-0"></span>Paramétrage Accès Réseau vers Yourcegid Finance Y2 On Demand

- L'administrateur réseau du client doit autoriser les connexions HTTPS (port TCP 443) à destination de la plateforme d'hébergement de Cegid
- Dans la mesure du possible, il est conseillé de ne pas passer par un proxy.
- Si vous utilisez un proxy http (ou Internet), il est recommandé de ne pas faire transiter les flux liés à la solution SaaS au travers de ce proxy http : les modules applicatifs du proxy peuvent engendrer des ralentissements ou des déconnexions.

#### **Les flux à exclure au niveau du proxy sont les suivants :**

http://\*.cegid.com

#### **L'Url d'accès à l'applicatif est la suivante :**

<https://yourcegidy2-ondemand.cegid.com/Cegid.QuickLaunch/>

- Ces URL pourront être utilisées pour tester la latence du lien télécom, au travers d'une commande MS-DOS du type : ping yourcegidy2-ondemand.cegid.com, réalisée à différents moments de la journée. Ce test pourra être complété d'un test d'utilisation de la bande passante, en allant par exemple regarder une bande annonce d'un film sur le site [www.allocine.com](http://www.allocine.com/) ou une vidéo sur [www.youtube.com,](http://www.youtube.com/) avec une nouvelle mesure de la latence en parallèle, grâce à la requête précédemment utilisée. La plus haute des valeurs devra être indiquée à Cegid (copie écran par exemple) afin de pouvoir valider votre lien telecom, avant validation de la commande applicative.
- Le client de la solution **Yourcegid Finance Y2 On Demand** gère le fait que le proxy demande une authentification de type Windows pour accorder ou non un passage de flux vers la plateforme d'hébergement. Cette authentification Windows se fera avec les éléments de connexion courants du compte utilisateur, si ce dernier est refusé, aucune demande de saisie ne sera faite (pas d'emprunt d'identité possible), la connexion à la plateforme sera donc refusée.
- L'accès à la plateforme **Yourcegid Finance Y2 On Demand** depuis le poste client se réalise grâce au module QuickLaunch. Ce module communique les éléments de connexion du poste client vers la plateforme : choix du module, société (base), nom utilisateur, mot de passe, …

Ce module de connexion s'appuie sur la présence du Framework .Net 4.0 Client Profile minimum, et les éléments de passage de proxy et de vérification de certificat, sont sous traités à Windows.

 Le support client Cegid peut réaliser, en cas de nécessité, une prise de contrôle à distance sur le poste client utilisateur, à ce titre, le site <https://cegid.webex.com/sc> doit être accessible.

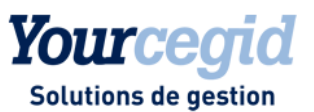

## <span id="page-5-0"></span>Accès à l'application en mobilité

L'utilisation en mobilité (à travers des réseaux mobiles type :3G, 4G ou satellite) des fonctionnalités de **Yourcegid Finance Y2 On Demand** n'est pas adaptée et n'est pas validée.

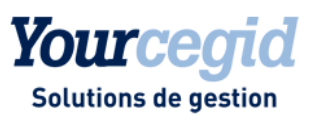

#### <span id="page-6-0"></span>Dimensionnement des accès

Le dimensionnement des accès à la solution **Yourcegid Finance Y2 On Demand** dépend de plusieurs critères :

- L'utilisation de la solution **Yourcegid Finance Y2 On Demand** sur l'environnement client
- L'utilisation actuelle du lien télécom du client
- Les utilisations annexes de votre accès Internet en dehors de votre solution Yourcegid On Demand (surf, messagerie etc…)

Les préconisations techniques pour l'accès à votre solution **Yourcegid Finance Y2 On Demand** sont résumées ci-dessous :

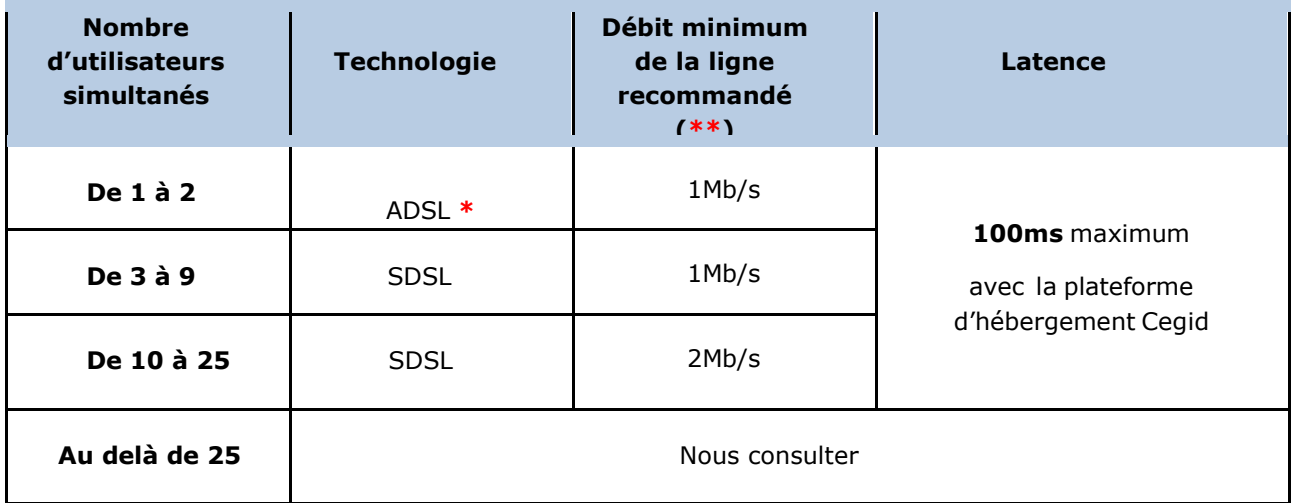

#### **\*** En ADSL, des coupures et des ralentissements liés à cette technologie pourront être observés.

**\*\*** : Ces valeurs sont données pour un débit dédié à l'application Yourcegid Finance On Demand seule.

#### **Notes importantes :**

- Les préconisations sont valides uniquement dans le cadre de sessions interactives avec l'application en ligne **Yourcegid Finance Y2 On Demand**
	- Ces préconisations ne prennent pas en compte les besoins en bande passante nécessaires à l'exécution d'autres applications que **Yourcegid Finance Y2 On Demand**, à l'échange d'information avec d'autres applications du Système d'Information ou avec la plateforme (type échange de fichiers ou téléchargement de documents) et au support des autres types de flux Internet du client comme la navigation Internet ou la messagerie, qui peuvent être très consommateurs et ralentir fortement l'accès.

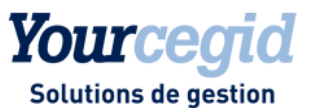

# <span id="page-7-0"></span>3.Prérequis pour les postes de travail

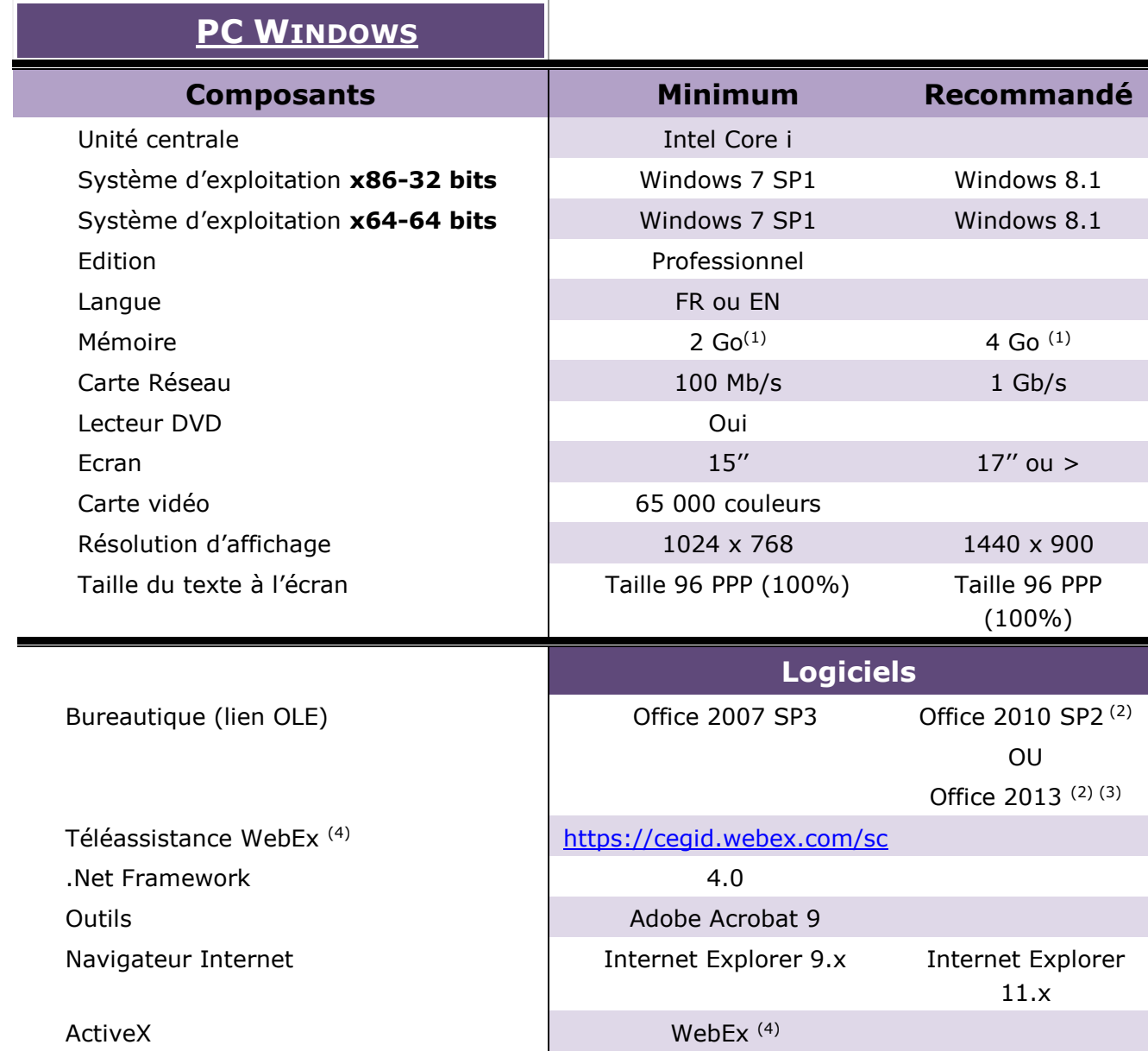

(1) Eléments à augmenter selon étude (système d'exploitation, nombre d'applications locales, etc…).

(2) Microsoft recommande l'installation de la version 32 bits d'Office 2010/2013, y compris sur des environnements 64 bits.

(3) Office 2013 est supporté sur Windows 7 et Windows 8/8.1

(4) La téléassistance Cegid a lieu obligatoirement via Internet avec la solution WebEx

- Espace disque disponible de 10 % de la taille du disque

- Carte vidéo configurée en « taille normale ou petite police »

- **Attention** : Un anti-virus à jour est obligatoire sur chaque poste avec mise à jour régulière des signatures
- **Attention :** l'utilisateur faisant l'installation et les mises à jour doit obligatoirement être de niveau **Administrateur local** sur le poste.

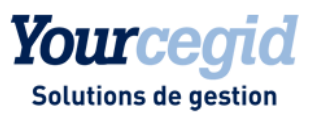

En cas d'intervention de la part de Cegid sur les postes utilisateurs Windoxs 7, le composant .Net 4 devra avoir été installé au préalable.

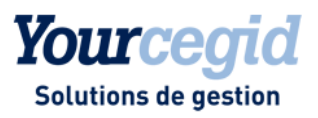

# <span id="page-9-0"></span>4. Périphériques

#### <span id="page-9-1"></span>**Imprimantes**

La partie édition de la solution **Yourcegid Finance Y2 On Demand** dispose de sa propre technologie de génération d'impression, basée sur la génération de flux PDF, fonctionnant de manière autonome (pas d'ajout de produit tiers nécessaire). Elle utilise l'infrastructure d'impression de l'environnement Windows. Il convient de s'assurer que les périphériques d'impression disposent de pilotes d'impression certifiés.

L'état est créé sous forme de flux PDF, le résultat est visualisable avant impression. Une fois le fichier PDF transféré sur le poste client, ce dernier a toute liberté pour imprimer sur toute imprimante laser de son choix (local, réseau, …)

Un mode streaming est implanté (envoi d'un document important page par page afin d'optimiser les infrastructures réseau), il est possible de commencer à consulter le « document streamé » alors qu'il est encore en cours de transfert.

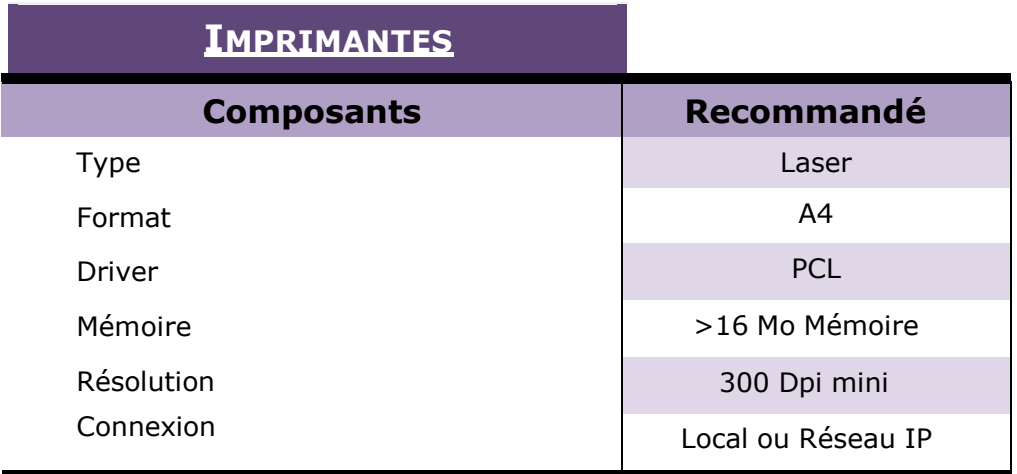

#### **Attention :**

- L'utilisation de pilote PCL 6 est possible, à défaut de disponibilité de pilotes PCL 5
- L'utilisation de pilotes Post-Script est fortement déconseillé pour l'impression des produits CEGID.

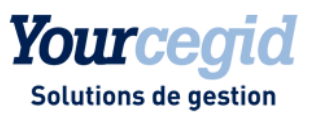

# <span id="page-10-0"></span>5. Prérequis Yourcegid Finance Intelligence

- **- Ci-dessous** les prérequis des navigateurs.
- **Attention** : Un **compte Cegidlife** est obligatoire

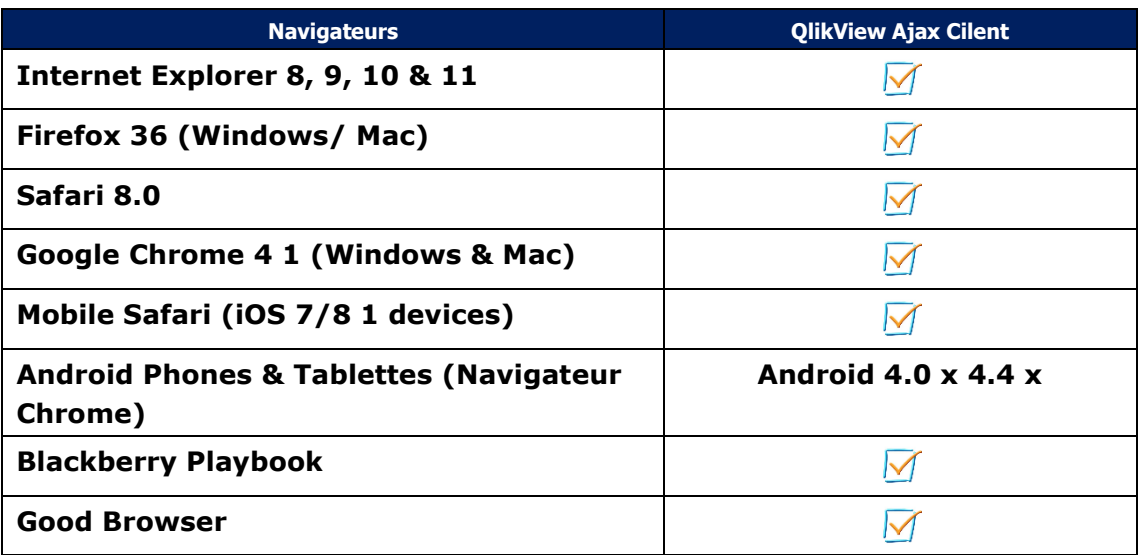

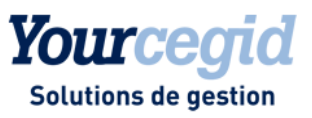

# <span id="page-11-0"></span>6.Prérequis liés à l'infrastructure client

Si le client possède un boitier de sécurité ARKOON fourni par Cegid, merci de le préciser à la commande afin que Cegid anticipe le paramétrage des flux liés à la connexion vers la Production Saas.

Si vous utilisez un proxy http (ou Internet), il est recommandé de ne pas faire transiter les flux liés à la solution SaaS au travers de ce Proxy http. Les modules applicatifs du proxy peuvent engendrer des ralentissements ou des déconnexions.

Les flux à exclure au niveau du proxy sont les suivants : [https://\\*.cegid.com](https://*.cegid.com/)